## $<<$ Linux  $>>$

 $<<$ Linux  $>>$ 

- 13 ISBN 9787121090202
- 10 ISBN 7121090201

出版时间:2010-5

 $(2010-05)$ 

页数:710

PDF

更多资源请访问:http://www.tushu007.com

### $<<$ Linux  $>>$

Linux 2 Red Hat Enterprise Linux 5 Red Hat Enterprise Linux 5 Linux Red Hat Enterprise Linux 5 24 Linux Red Hat Enterprise Linux 5  $\overline{D}$ NS www FTP Samba  $DHCP$  MySQL web webmin Linux  $L$ inux $2$  $Linux$ Linux

## $<<$ Linux  $>>$

### 有多年从事Linux教学与研究的实践经验,曾主持多项Linux系统环境下的研发项目。  $\lim_{\alpha\to 0}$  $L$ inux 有500余万行代码经验,对基于Linux系统的应用平台设计有深入研究。

- $Linux$ " "UNIX Linux "
	- Linux, FreeBSD, Solaris

Linux 1 Linux 1.1 Linux 1.1.1 Linux 1.1.1 Linux 1.1.2 Linux 1.2 Linux 1.2 1 Linux 1.2.2 Linux 1.3 Red Hat Enterprise Linux 1.3.1 Red Hat Enterprise Linux  $1.32$  Red Hat Enterprise Linux  $2$  Linux  $2.1$  Linux2.1.1  $2.1.2$   $2.2$   $2.2.1$ CD-ROM 2.2.2 2.2.3 2.2.4 NFS 2.2.5 FTP 2.2.6 HTTP 2.3 2.3.1 2.3.2 2.3.3 2.34<br>2.3.5 2.3.6 2.3.7 2.3.18 2.3.8 2.3.9 2.3.10<br>2.3.11 2.3.12SELinux 2.3.13Kdump 2.3.14 2.3.15  $231$   $238$   $239$   $2310$ 2.3.11 2.3.12 SELinux 2.3.13 Kdump 2.3.14 2.3.15 2.3.16 2.3.17 2.3.18 2.4 2.41 Red Hat Enterprise  $\text{Linux } 24.2 \quad \text{Linux } 24.3 \quad \text{Linux } 2.5 \quad \text{2.5.1}$ Published 2.5.2 11 2.5.3 2.5.4  $\pm$  2.5.4  $\pm$  2.5.7  $\pm$  2.5.5  $\pm$  2.5.6  $\pm$  2.5.7  $\pm$  2.5.7 Hat Enterprise Linux" 2.5.5 2.5.6 2.5.7 3 31 32 GNOME32.1 GNOME 32.2 GNOME 32.3 GNOME 3.2.4 3.2.5 3.2.6 3.2.7 32.8 32.9 3.2.10 3.2.11 3.2.12 GNOME 3.3 KDE3.3.1 KDE3.3.2 KDE 3.33 Konqueror 3.3.4 KDE 3.3.5  $\text{KDE}$  3.4  $\text{3.41}$  3.4.2 4 4.1 4.1.1 4.1.2 /etc/passwd 4.1.3 /etc/shadow 4.1.4 4.1.5 4.1.6 4.1.7 detc/login.defs4.1.8 newusers  $42$   $4.21$  root  $4.22$  su  $3$  root $4.23$  root $4.23$  root $4.2$ 4.3 4.31 4.3.2 4.3.3 4.34 /etc/group 4.3.5 /etc/gshadow 4.4 4.4.1 4.4.2 44.3 44.4 44.5 44.6 45 4.5.1 /etc/shadow 4.5.2 /etc/nologin 4.5.3  $454$  and  $455$ 4.5.6 5 5.1 5.1 5.1.1 Linux 5.1.2 fdisk 5.1.3 fdisk 5.1.4 fdisk 5.1.5 PartitionMagic  $51.6$  parted  $51.7$  parted  $51.8$  mkfs  $51.9$ fdformat 5.1.10 e2fsck 5.2 5.2.1 5.2.2  $5.23$   $5.24$   $5.25$  quota 用5.2.6 使用du命令进行磁盘空间统计5.3 磁盘管理常见问题5.3.1 添加新磁盘5.3.2 修复受损文件系 5.3.3 6 Linux 6.1 6.2 Linux 6.3 Linux 6.4 Linux 6.5 fstab 6.6 LVM—— 6.7 Linux 6.8 Linux 6.9 Linux 6.10 6.10.1 6.10.2 chmod 6.10.3 6.10.4 的默认权限6.10.5 访问控制列表ACL6.10.6 权限的图形化管理6.11 文件和目录管理常用命令6.11.1 文件和 6.11.2 ls dir 6.11.3 cd 6.11.4 cp :复制目录或文件6.11.5 rm命令:删除目录或文件6.11.6 mkdir命令:创建目录6.11.7 rmdir命令:删除空 6.11.8 mv 6.11.11 chown 6.11.12 chgrp 组6.11.13 cat命令:把一个文件发送到标准输出设备6.11.14 more命令:一次显示一屏信息6.11.15 less命  $6.11.16$  head 6.11.17 touch 6.11.18 sort 6.11.19 comm :对两个已排序文件逐行进行比较6.11.20 diff命令:比较两个文本文件,并显示它们的不同6.11.21 cut 命令:移出文件中的部分内容6.11.22 locate命令:查找所有名称中包含指定字符串的文件6.11.23 split命

## $<<$ Linux  $>>$

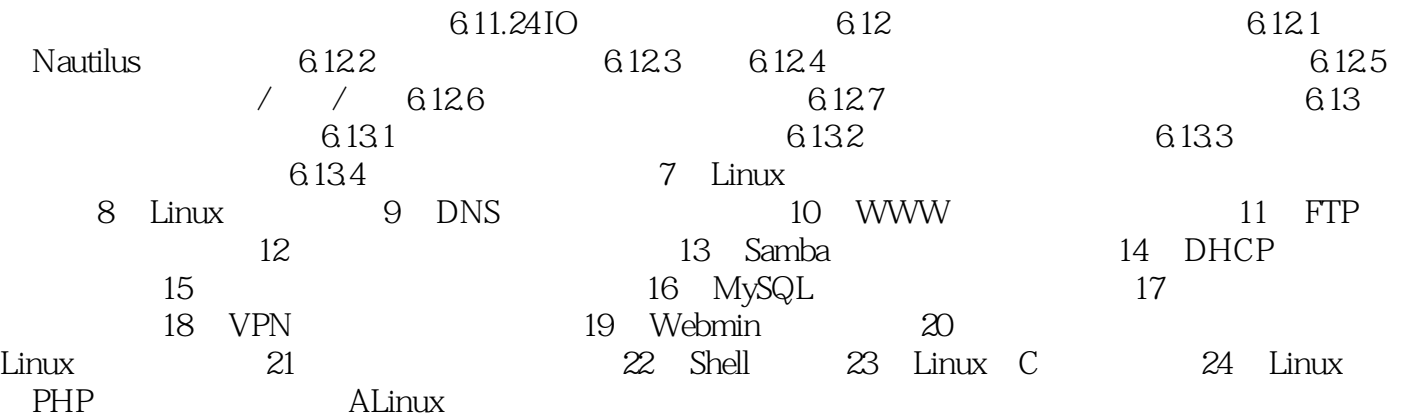

# , tushu007.com  $<<$ Linux  $>>$ Linux 1 Linux 1.2 Linux Linux UNIX 内核版本是指Linux系统内核自身的版本号,而发行版本是指由不同的公司或组织将Linux内核与应用 edia and CD-ROM Linux Linux Linux  $1.2.1$  Linux Linux Linus  $\kappa$ . (a)  $\kappa$ . (a)  $\kappa$ .  $\rm BUG$ 例如2.6.34表示是产品化版本,2.5.74则表示是一个实验版本。

Linux

### $<<$ Linux  $>>$

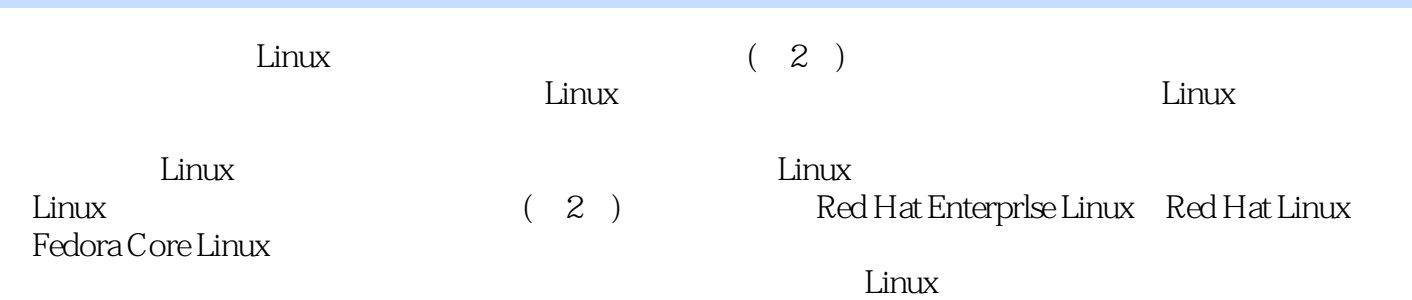

### 9 766 PPT Linux Shell C PHP Linux<br>Linux (2) Linux Linux (2) Linux Samba  $\normalsize$  Linux  $D H C P$ , MySQL , the method of the method  $\mu$  and  $\mu$  and  $\mu$  and  $\mu$  and  $\mu$  and  $\mu$  and  $\mu$  and  $\mu$  $V$ PN Linux Linux Webmin Linux essay box to the contract of the contract of the contract of the contract of the contract of the contract of the contract of the contract of the contract of the contract of the contract of the contract of the contract of t FTP Linux C Linux C Linux HP  $L$ inux  $L$ inux

光盘内容:赠送9个多媒体教学课件,赠送766页技术要点电子课件,附赠相关知识电子书。

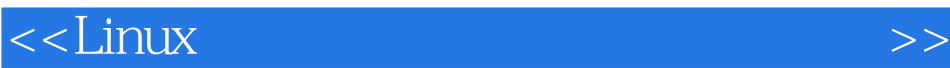

本站所提供下载的PDF图书仅提供预览和简介,请支持正版图书。

更多资源请访问:http://www.tushu007.com